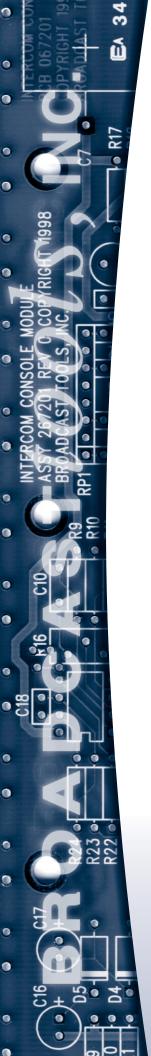

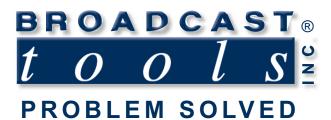

### **Installation and Operation Manual**

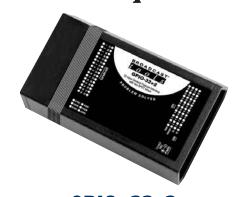

### GP10-32+2 32 input USB General Purpose Interface with two SPDT relays

Manual update: 05/07/2013 Firmware Version 1.01 and above If you need a firmware upgrade, contact Broadcast Tools®

No part of this document may be reproduced or distributed without permission.

ALL SPECIFICATIONS AND FEATURES FOR THIS PRODUCT ARE SUBJECT TO CHANGE WITHOUT NOTICE

NOTE: We recommend the use of Chrome, Firefox or Safari as your browser.

Due to the dynamic nature of product design, the information contained in this document is subject to change without notice. Broadcast Tools, Inc., assumes no responsibility for errors and/or omissions contained in this document. Revisions of this information or new editions may be issued to incorporate such changes.

Broadcast Tools® is a registered trademark of Broadcast Tools, Inc.
tiny TOOLS™ is a trademark of Broadcast Tools, Inc.
All Sentinel® labeled products are registered trademarks of Broadcast Tools, Inc.
Copyright® 1989 - 2013 by Broadcast Tools, Inc. All rights reserved.
No part of this document may be reproduced or distributed without permission.

Visit **www.broadcasttools.com** for important product update information.

### **Table of Contents**

| Section Title Pa                       | age # |
|----------------------------------------|-------|
| Introduction                           | 3     |
| Safety Information                     | 3     |
| Who to Contact for Help                | 3     |
| Product Overview                       | 4     |
| Features/Benefits                      | 4     |
| Inspection                             | 4     |
| Installation                           | 5     |
| Surge Protection                       | 5     |
| UPS standby power system               | 5     |
| Power                                  | 5     |
| USB                                    | 5     |
| LED indicators                         | 5     |
| Relays                                 | 5     |
| GPI Inputs                             | 6     |
| Configuration DIP-switch setup         | 6     |
| USB Serial Operation                   | 7     |
| Information Retrieval/Control Commands | 7     |
| Specifications                         | 9     |
| Warranty                               | 10    |
| Connector, DIP-switch, and LED layout  |       |
| Fractional schematic App               | endix |
| Functional diagramApp                  |       |
| Application example                    | endix |
|                                        |       |

### **WEBSITE:**

Visit our web site for product updates and additional information.

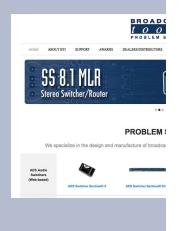

**CONTENTS** 

### INTRODUCTION

Thank you for your purchase of a BROADCAST TOOLS® GPIO-32+2, thirty-two input USB General Purpose Interface with two SPDT relays (referred to as the GPIO-32+2 throughout this manual). We're confident that this product will give you many years of dependable service. This manual is intended to give you all the information needed to install and operate the BROADCAST TOOLS® GPIO-32+2.

### SAFETY INFORMATION

Only qualified technical personnel should install the GPIO-32+2. Any attempt to install this device by a person who is not technically qualified could result in a hazardous condition to the installer or other personnel or damage to the GPIO-32+2 or other equipment. Please ensure that proper safety precautions have been taken before installing this device. If you are unfamiliar with this type of equipment, please contact a properly qualified engineer to handle the installation and setup of the GPIO-32+2. Broadcast Tools, Inc., is unable to support NON-Broadcast Tools software, hardware or NON-Broadcast Tools computer/hardware/software problems. If you experience these problems, please research your hardware/software instruction manuals or contact the manufacturers technical support department.

### WHO TO CONTACT FOR HELP

If you have any questions regarding your product or you need assistance, please contact your distributor from whom you purchased this equipment.

If you would like more information about Broadcast Tools  $\mbox{\ensuremath{\mathbb{R}}}$  products, you may reach us at:

### **Broadcast Tools, Inc.**

131 State Street

Sedro-Woolley, WA 98284-1503 USA

Voice: 360.854.9559 Fax: 866.783.1742

Internet Home Page: www.broadcasttools.com E-mail: support@broadcasttools.com

### THANK YOU FOR CHOOSING BROADCAST TOOLS® BRAND PRODUCTS!

Broadcast Tools is a Veteran Owned Business

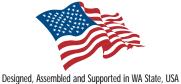

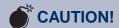

Broadcast Tools® Products, as with any electronic device, can fail without warning. Do not use this product in applications where a life threatening condition could result due to failure.

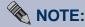

This manual should be read thoroughly before installation and operation.

### **WEBSITE:**

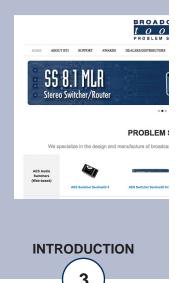

### **Product Overview**

The GPIO-32+2 interfaces 32 general purpose logic inputs and the control of two independent SPDT relays to the user's PC USB port. The GPIO-32+2 conforms to the PIP serial format which is used on most of our audio switchers and supported by most of the radio automation software suppliers. Additional features include; Plugin euroblock screw terminals; 36 LED indicators for power, PIP activity, relays K1, K2 and each of the 32 GPI inputs. By utilizing the 32 GPI inputs and the two relays, up to 96 GPI's may be monitored. The GPIO-32+2 is supplied with a USB type A/B cable and 9.0 VDC universal domestic wall power supply. The unit is internally surge protected. Up to four GPI-32+2's may be rack mounted on one RA-1, 1-RU rack shelf.

### Features/Benefits

- Two user selectable unit ID's: 0, 1 (polling required.)
- Two user selectable baud rates: 9600, and 38400.
- PIP serial protocol.
- USB interface for connection to PC.
- LED indicators for all 32 inputs, K1, K2, power, PIP/GPI.
- All connections except for the USB type B connector and a coaxial DC jack are on removable euro-block screw terminal connectors to simplify wiring and service, mating plugs are supplied.
- Fully RFI proofed.
- Surge protected internal power supply, universal switching power adapter with domestic connectors supplied.
- Up to four GPI-32+2's may be rack mounted on one RA-1, 1-RU rack shelf.

### Inspection

Please examine your GPIO-32+2 carefully for any damage that may have been sustained during shipping. If any damage is present, please notify the shipper immediately and retain the packaging for inspection by the shipper. The package should contain the GPIO-32+2, a USB type A/B cable and 9.0 VDC universal wall power supply with domestic connector. Manuals may be downloaded from our web site.

### **WEBSITE:**

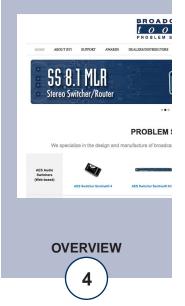

### Installation

### **Surge Protection**

The GPIO-32+2 has built-in resistance to voltage changes; we recommend that you use a power surge protector or line conditioner on the incoming AC line. Lightning strikes and/or other high voltage surges may damage your GPIO-32+2 and connected equipment if it is not properly protected. For lightning protection devices, check out www.polyphaser.com and www.itwlinx.com.

### **UPS Standby Power System**

We recommend that you connect your GPIO-32+2 to a UPS system. A UPS helps minimize the risk to the GPIO-32+2 and provides power during a power outage.

### **Power**

2.1mm coaxial DC power jack, 7.5 - 12 VDC, center positive.

### **USB Port**

This type B USB port is used to connect the GPIO-32+2 to a computer

### LED indicators

- "PWR" LED: Pulses to indicate normal operation.
- "PIP" LED: Flashes to indicate PIP activity.
- "GPI" LEDs: Indicates individual GPI input activity, 1-32.
- "K1" "K2" LEDs: Indicates K1 and K2 relay state.

### Relays

The K1 and K2 SPDT relay connections are via two 3-positions plug-in euroblock screw terminals. The K1 GD/CM terminal is also a GPI input ground terminal, the K2 CM terminal can be switched between ground and floating via DIP-switch and is set to ground from the factory.

### **WEBSITE:**

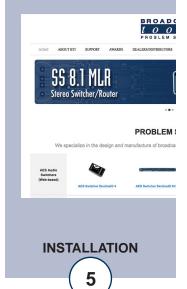

### **GPI Inputs**

The 32 general purpose inputs may be activated by either pulling the input to ground or releasing the input to a high state. A valid input must be 15ms in duration or greater. External sources can be contact closures, open collectors or 5 to 24 volt logic level sources. The impedance of each input is 22K ohms.

Input connections are via two 16-position plug-in euroblock screw terminals labeled "GPI Inputs" 1 thru 32. The K1 GD/CM terminal is the a GPI input ground terminal, the K2 CM terminal can also be switched between ground and floating via DIP-switch and is set to ground from the factory. See the "Configuration DIP-switch Setup" section of this manual for more information.

To install, remove the plug from the header, strip 1/8" of insulation from the wire. Insert the wire in to the desired terminal and tighten the set screw. When finished, reinsert the plug into the header.

Up to 96 GPIs may be monitored by using the GPIO-32+2's to SPDT relays control the GPI ground connection to the devices being monitored. See the appendix for an Application Example diagram.

NOTE: All connections and indicators are noted on the top cover label.

### **Configuration DIP-switch Setup**

The configuration DIP-switch package (SW1) is located on GPIO-32+2's printed circuit board.

```
Unit ID
SW1-1
OFF
             0
                           NON-Polling (default)
                           Polling is required
ON
             1
SW1-2
             Baud rate
OFF
             9600 (default)
      =
ON
             38400
SW1-3
             Invert status send and poll bits
OFF
             Commands *uSPii & *uSPA data is displayed as normal (default)
ON
             Commands *uSPii & *uSPA data sense is inverted in all cases
SW1-4
             Unused
SW1-5
             K2 common floating/ground
OFF
             K2, common (wiper) floating
             K2, common (wiper) grounded (default)
ON
SW1-6
             Unused
```

### **USB Serial Operation**

To control the GPIO-32+2, you must connect it to the USB port of a PC running a serial terminal program such as HyperTerminal, or PuTTY. When you first plug the GPIO-32+2 into your PC it should automatically install the correct FTDI USB Serial "Virtual COM port" drivers which will allow you to access the GPIO-32+2 on a COM port. Set the terminal program to 9600,8,N,1, flow control to NONE. Character Echo should also be turned ON.

NOTE: If the GPIO-32+2's FTDI USB Serial "Virtual COM port" drivers do not automatically install they may be downloaded here: http://www.ftdichip.com/Drivers/VCP.htm

### Information Retrieval/Control Commands

PIP serial format: The (\*) asterisk is the beginning of string, next is the unit ID, then the command. No carriage return or line feed is required. Commands are NOT case sensitive.

| Character String | Meaning      | Allowable Values |
|------------------|--------------|------------------|
| u                | Unit ID      | 0 or 1           |
| ii               | Input Number | 01 32            |
| r                | Relay Number | 1 or 2           |

<sup>\*</sup>uSPii - Request status for a single input 01 thru 32.

**Command Example:** Request status of input 01: \*0SP01 No carriage return or line feed required. Commands are NOT case sensitive.

**Response Example:** S0P,01,x < cr > df > where x is 0 if the corresponding input is high, 1 otherwise.

\*uSPA - Request status for ALL inputs

**Command Example:** \*0SPA No carriage return or line feed required. Commands are NOT case sensitive.

### **Response Examples:**

Input 01 is the first character, while input 32 is the last character. x is 0 if the corresponding input is high, 1 otherwise.

\*uORrL - Latch output relay "r"

**Command Example:** \*0OR1L No carriage return or line feed required. Commands are NOT case sensitive.

### **WEBSITE:**

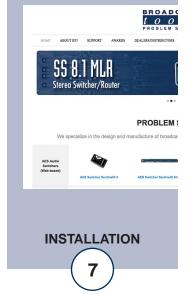

\*uORrF - Unlatch output relay "r"

**Command Example:** \*0OR1F No carriage return or line feed required. Commands are NOT case sensitive.

\*uORrP - Pulse output relay "r"

**Command Example:** \*0OR1P No carriage return or line feed required. Commands are NOT case sensitive.

**Command example:** \*0U No carriage return or line feed required. Commands are NOT case sensitive.

**Response Example:** GPIO-32+2\_1.01<cr><lf>

### **SPECIFICATIONS**

GPI Inputs: The 32 general purpose inputs may be activated either by pulling the

input to ground or releasing the input to a high state. A valid input must be greater than 15ms in duration. External sources can be contact closures, open collectors or 5 to 24 volt logic level sources. Input impedance is 22K ohms (contact current per input 0.250 ma at

5 volts DC).

Input Interfacing Two 16-position plug-in euroblock screw terminals. Plugs supplied.

Relays: Two SPDT relays with two three-position plug-in screw terminals.

K1 common grounded, K2 common switchable between floating

and ground.

GPI Indicators: 32 LED's indicating when an input is on or off. When the LED is illu-

minated, the input is grounded.

USB Serial Port USB Type B jack. FTDI Virtual Com Port chipset, 9600, or 38400

baud, 8 data bits, no parity, 1 stop bit. Handshaking disabled.

Logic Flash Microprocessor w/non-volatile memory

Power 7.5-12 VDC, 2.1mm coaxial power jack, universal switching power

adapter with domestic connectors supplied. International connectors

optional.

Power Indicator Green LED, indicator will blink indicating proper operation.

Mechanical 6.10" x 3.75" x 1.60" (DWH)

Weight 2 pounds

Options RA-1, 1-RU rack shelf. Up to four units may be accommodated.

### **WEBSITE:**

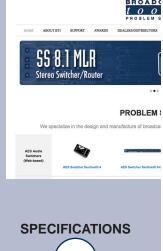

### LIMITED WARRANTY

The term "Buyer" as used in this document refers to and includes both (but only) (a) any person or entity who acquires such an item for the purpose of resale to others (i.e., a dealer or distributor of an item), and (b) the first person or entity who acquires such an item for such person's or entity's own use.

Broadcast Tools warrants to each Buyer of any item manufactured by Broadcast Tools that the item will be free from defects in materials and workmanship at the time it is shipped by Broadcast Tools if the item is properly installed, used and maintained.

### **EXCLUSIVE REMEDIES**

If Broadcast Tools is notified, in writing, of a failure of any item manufactured by Broadcast Tools to conform to the foregoing Limited Warranty within one (1) year following the date of the Buyer's acquisition of the item, and if the item is returned to Broadcast Tools in accordance with Broadcast Tools' instructions for confirmation by inspection of the defect (which at Broadcast Tools' election may include, without limitation, a requirement that the Buyer first obtain a Return Authorization number from Broadcast Tools, that the Buyer furnish proof of purchase in the form of an invoice and/or receipt, and that the Buyer prepay all freight charges associated with any return of the item to Broadcast Tools using such freight service as Broadcast Tools reasonably may specify), Broadcast Tools will repair or replace the defective item, or will refund the purchase price paid by the Buyer for the item. Broadcast Tools shall have the exclusive right to choose between these alternative remedies.

### NO OTHER WARRANTIES OR REMEDIES

TO THE MAXIMUM EXTENT PERMITTED BY APPLICABLE LAW, BROADCAST TOOLS AND ITS SUPPLIERS DISCLAIM ALL OTHER WARRANTIES, EITHER EXPRESS OR IMPLIED, INCLUDING BUT NOT LIMITED TO IMPLIED WARRANTIES OF MERCHANTABILITY OR FITNESS FOR A PARTICULAR PURPOSE; AND THE FOREGOING ALTERNATIVE REMEDIES SHALL BE EXCLUSIVE OF ALL OTHER REMEDIES. THIS LIMITED WARRANTY GIVES YOU SPECIFIC LEGAL RIGHTS. YOU MAY HAVE OTHER RIGHTS, WHICH VARY FROM STATE/JURISDICTION TO STATE/JURISDICTION.

### NO LIABILITY FOR CONSEQUENTIAL DAMAGES

TO THE MAXIMUM EXTENT PERMITTED BY APPLICABLE LAW, NEITHER BROADCAST TOOLS NOR ANY OF ITS SUPPLIERS SHALL HAVE ANY LIABILITY FOR ANY SPECIAL, INCIDENTAL, INDIRECT, CONSEQUENTIAL OR PUNITIVE DAMAGES WHATSO-EVER (INCLUDING, WITHOUT LIMITATION, ANY DAMAGES FOR LOST PROFITS, BUSINESS INTERRUPTION, LOSS OF DATA OR INFORMATION, COST OF CAPITAL, CLAIMS OF CUSTOMERS, OR ANY OTHER PECUNIARY LOSS) ARISING OUT OF THE USE OF OR THE INABILITY TO USE ANY ITEM SUPPLIED BY BROADCAST TOOLS, EVEN IF BROADCAST TOOLS HAS BEEN ADVISED OF THE POSSIBILITY OF SUCH DAMAGES HAVE ANY LIABILITY FOR ANY SPECIAL, INCIDENTAL, CONSEQUENTIAL, EXEMPLARY OR PUNITIVE DAMAGES. THIS LIMITATION OF LIABILITY APPLIES WHETHER A CLAIM IS ONE ALLEGING BREACH OF A CONTRACT OR WARRANTY, NEGLIGENCE OR OTHER TORT, FOR THE VIOLATION OF ANY STATUTORY DUTY, THE FAILURE OF ANY LIMITED OR EXCLUSIVE REMEDY TO ACHIEVE ITS ESSENTIAL PURPOSE, OR ANY OTHER CLAIM OF ANY NATURE. BECAUSE SOME STATES AND JURISDICTIONS DO NOT ALLOW THE EXCLUSION OR LIMITATION OF LIABILITY FOR INCIDENTAL OR CONSEQUENTIAL DAMAGES, THIS LIMITATION MAY NOT APPLY TO YOU.

### **Broadcast Tools, Inc.**

131 State Street Sedro-Woolley, WA 98284 • USA

360.854.9559 **voice** • 866.783.1742 **fax** support@broadcasttools.com **e-mail** www.broadcasttools.com **website** 

LIMITED WARRANTY

e-mail: support@broadcasttools.com voice: 360.854.9559 fax: 866.783.1742

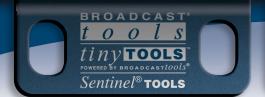

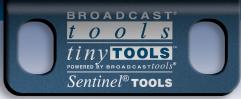

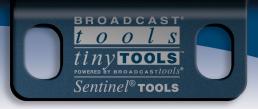

GPI Inputs GPI Inputs 1–16 17-32

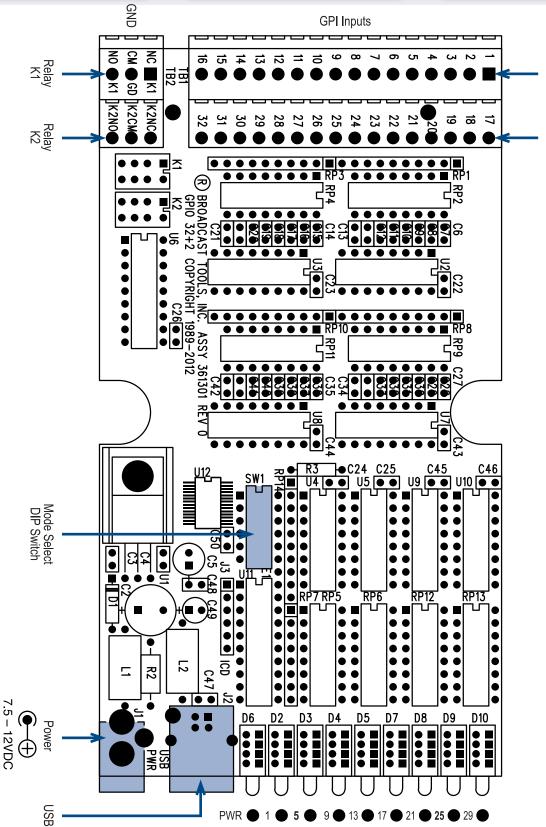

# **Broadcast Tools® GPIO-32+2**

Connector, DIP Switch and Indicator Layout

**APPENDIX** 

16 • 20 • 24 • **28** •

131 State Street, Sedro-Woolley, WA 98284 • 360.854.9559 • Fax 866.783.1742

Visit us online at www.broadcasttools.com Copyright © 1989-2012 by Broadcast Tools, Inc. All Rights Reserved

### **Product Label**

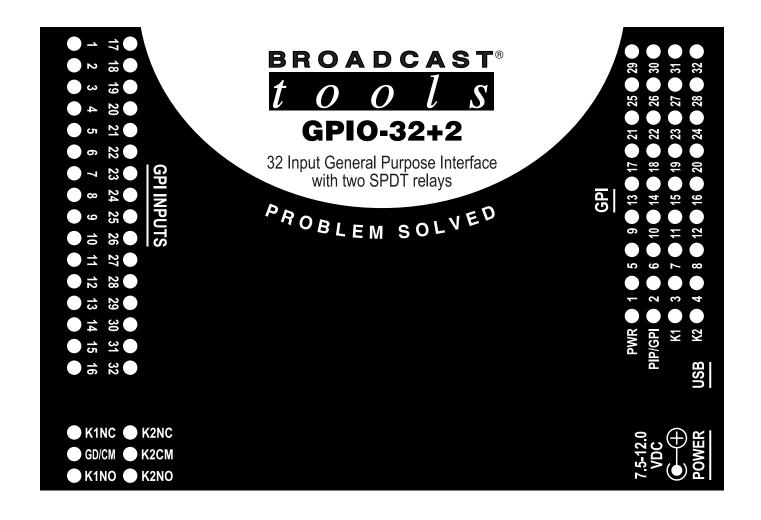

### BROADCAST 1 0 0 [ S

# GPIO-32+2

32 Input General Purpose Interface with two SPDT relays

# **Fractional Schematic**

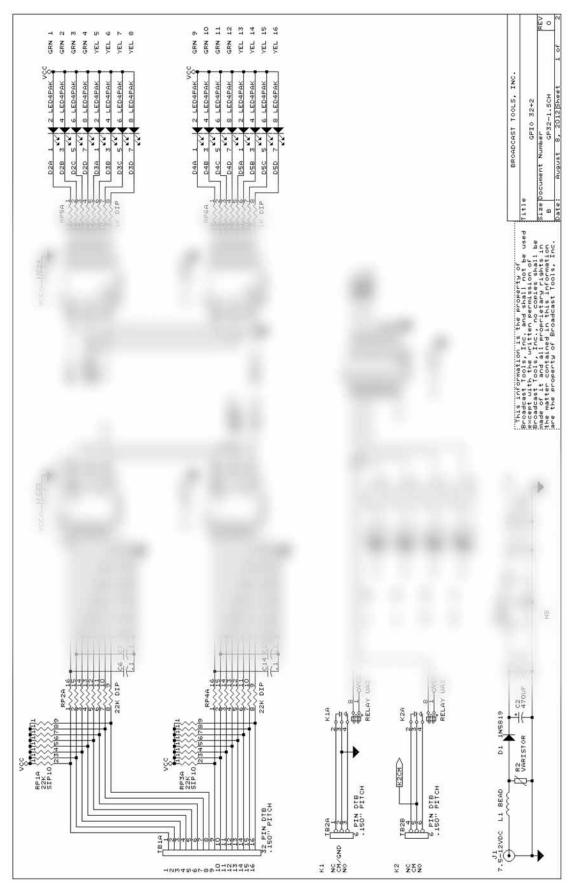

APPENDIX

### BROADCAST 1 0 0 l S

# GPIO-32+2

32 Input General Purpose Interface with two SPDT relays

# **Fractional Schematic**

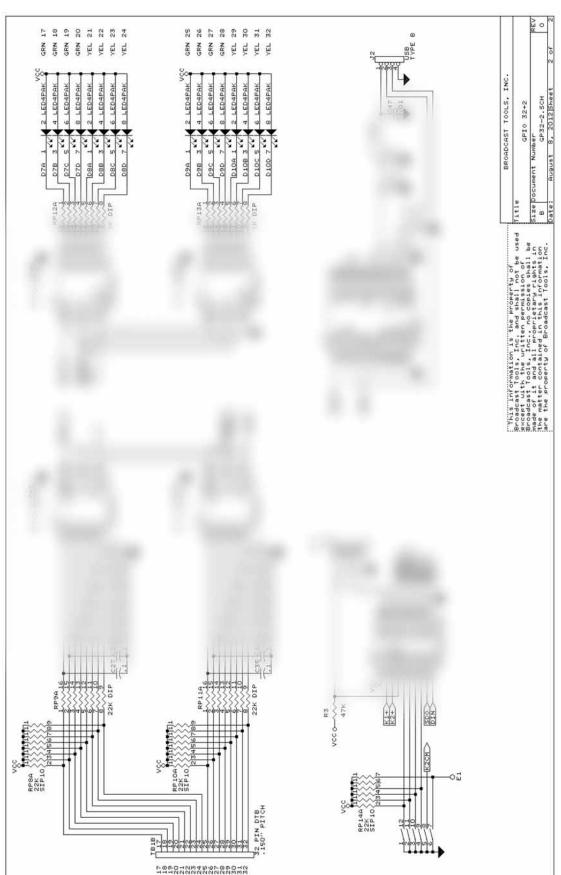

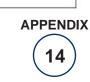

### **GPIO-32+2**

32 Input General Purpose Interface with two SPDT relays

### **Functional Diagram**

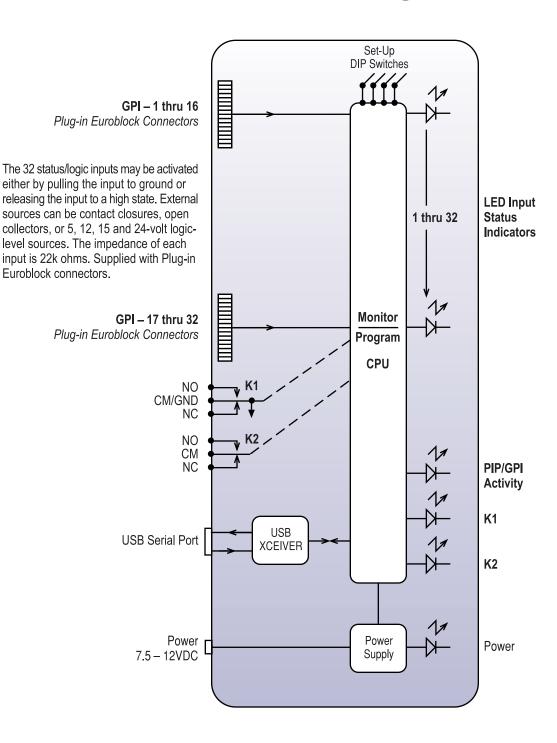

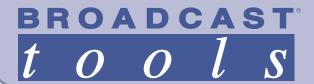

### GPIO-32+2

**APPLICATION - 1** 

### Monitoring 96 Satelite Receiver Relay Contact Closures with 32 GPI's

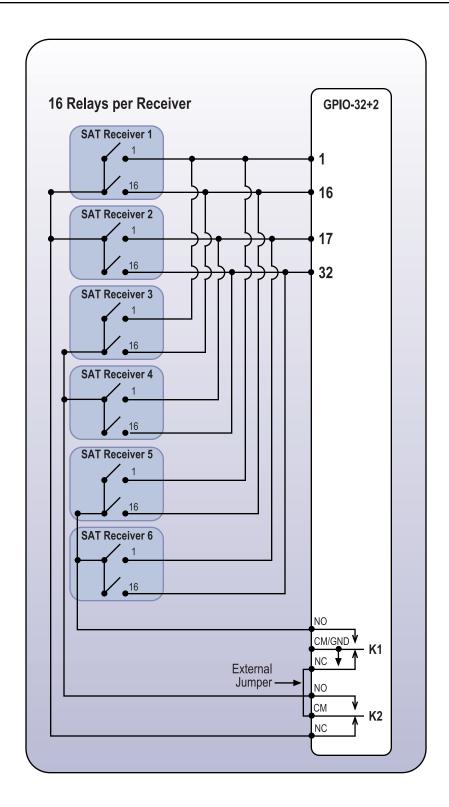